# Manual de usuario Simulador FINANCEN

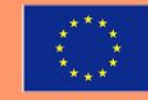

Co-funded by the Europe for Citizens Programme of the European Union

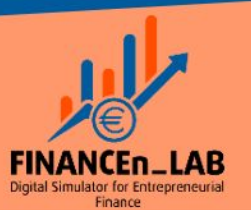

# **Entorno: vista general**

# **Menú desplegable**

*Se incluye el acceso a los cursos y otros recursos.*

### **Logo**

*Se abre la portada con la lista de cursos y los anuncios.*

# **?**

*Manuales y foro de soporte. Responda cualquier duda sobre el entorno aquí.*

# **EN**

*Selección rápida de idioma. Puede modificarlo de forma permanente en su perfil.*

# Digital Simulator for Entrepreneurial Finance

**Business Angel** 

your project.

Get an investor who, in addition to

investing in your business, will

advise you and collaborate with

The origital simulator tool, on the basis of introduced data and different scenarios, will generate different challenges to the students-entrepreneurs in order to test and evaluate the financial part an entrepreneur's proposal and also provide recommendation according to the real input of different financial agents such as banks, private investors, business angels or collaborative funding platforms. In this output, the project introduces several innovations through two key technological elements: social learning and Artificial Intelligence.

Manage essential financial situations needed in entrepreneurship.

Crowdfunding

Site announcements

Welcome

Hello

Spread the word about your

project and raise funds from

supporters and small investors.

FN +

 $\equiv$ 

**FINANCE<sub>n\_LAB</sub>** 

Have access to practical entrepreneurial financial education.

Bootstrapping

entrepreneurship.

Do more with less: take advantage

of all available resources for

Interact with banking/financial entities or private investors and learn from the generated interactions.

Estudiante Kilian CITICAN

#### Venture Capital

A start-up with potential? And, what's more, it has just started operations? Try venture capital, and... grow by increasing the value of your company!

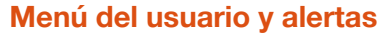

**Perfil***: revise sus datos personales y de contacto.* **Mensajes***: mensajería interna del sistema.*  **Preferencias***: modifique aquí su cuenta, su contraseña, su idioma y configure los foros.*  **Cerrar sesión:** *cuando termine cierre la sesión para que nadie entre con su usuario.* **Alertas:** *comunicaciones no atendidas.*

#### **CASOS**

*Listado de casos a los que se tiene acceso.*

by Administrador FinancenLAB - Monday, 24 January 2022, 10:26 AM **AVISOS** *Avisos generales del sitio.*Permalink Discuss this topic (0 replies so far)

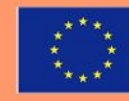

Subscribe to this forum

Co-funded by the **Europe for Citizens Programme** of the European Union

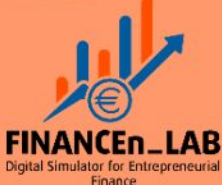

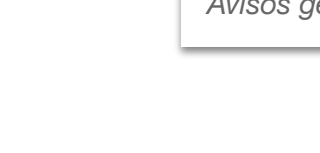

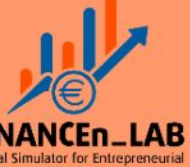

# **Casos: Portada**

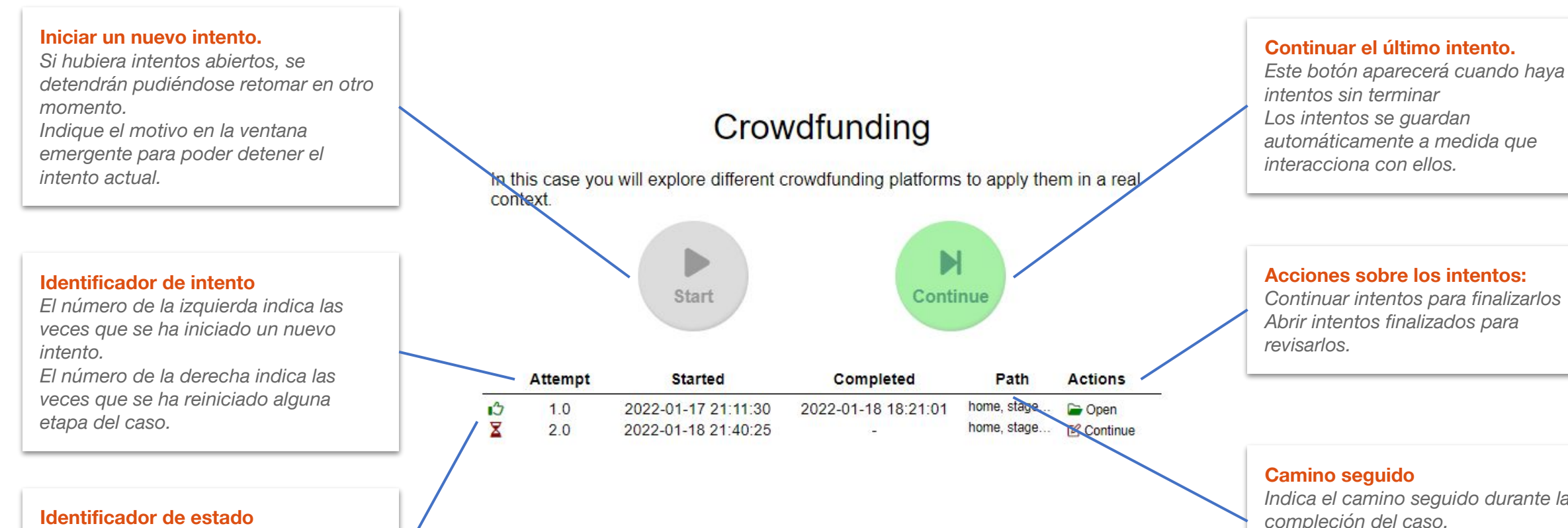

*El icono rojo indica que el caso no fue finalizado y puede ser continuado. El icono verde, indica que el caso fue terminado y puede ser revisado.*

*Indica el camino seguido durante la compleción del caso. Es posible que haya más de un camino para su resolución.*

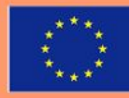

Erasmus+

Co-funded by the **Europe for Citizens Programme** of the European Union

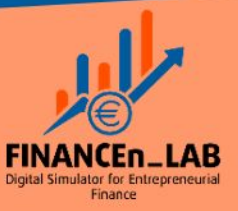

**Enunciados y variables aleatorias** *Cada intento muestra* 

*enunciados y variables nuevas. Practique distintas situaciones iniciando el caso múltiples* 

*veces.*

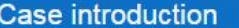

The project "Royalplatz 7" is a new construction project with a total of 21 residential units and three commercial units with a weighted living area of approx. 2,350m<sup>2</sup> in Stockerau, close to the city limits of Vienna. In addition, 36 parking spaces are allocated to the residential units. The flats have large open spaces (private gardens, balconies and terraces) and face south, east and west. The floor plans of the flats are in line with modern requirements and vary from 2 rooms (up to 4 rooms (approx 114 m<sup>2</sup>). The objective of this crowdfunding campaign is to partially redeem the capital invested for the first phase with a milestone of  $\in$ 984864

The development project is located in the area of Landstraße 1, and this new Royalplatz 7 project will be located in the old town of Stockerau. It is impressive in terms of architecture, social amenities (meeting and communication area), functional floor plan solutions and residential character. Numerous local suppliers, banks, doctors and facilities for daily needs are in the immediate vicinity.

#### The project is characterised by an environment with high development potential, as well as an experienced project developer and an excellent network. Investors receive an annual interest rate of 6.50% on their invested capital. The interest is distributed to investors every year. The invested capital is reimbursed to investors at the end of a maximum term of 24 months

- Annual distributions: During the term, the lender will receive an annual distribution of 6.50%.
- . In the short term: The lender will receive his invested capital after the realisation of the individual units. According to the planning, this will take place after a maximum of 24 months

O

#### **Ocultar y mostrar etapa**

*Puede replegar y desplegar las etapas para revisar contenidos y aportes anteriores.*

# **Información complementaria**

*Enlaces a materiales de apoyo que se sugiere revisar para completar la etapa.*

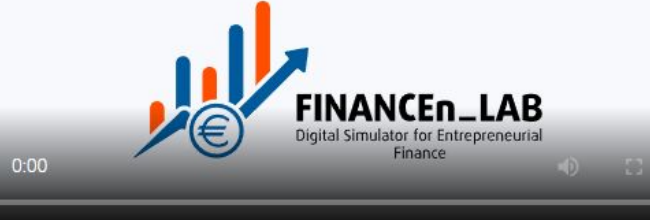

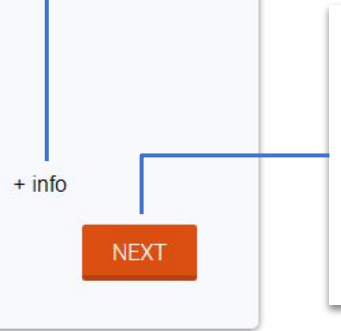

#### **Botón de navegación**

*Sirve para avanzar en el caso En algunas etapas estará oculto hasta que complete sus actividades. Rellenen todos los campos o elija las opciones del stage para que se muestre.*

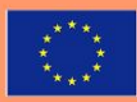

Co-funded by the **Europe for Citizens Programme** of the European Union

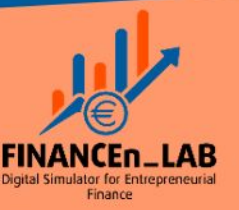

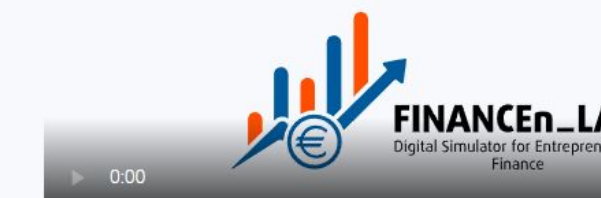

# **Casos: Actividades incrustadas**

# **Stage anterior replegado.**

*Los stages terminados se repliegan.*

- *Pulse sobre la barra superior para poder*
- *mostrarlos.*
- *Una vez terminado un stage no podrá cambiar sus entradas a menos que*

*lo reinicie.*

# **Entrada de datos (tablas y formularios)**

*Hay varias formas de introducir datos en el simulador. Por lo general deberá rellenarlos todos para poder avanzar. Una vez los rellene haga click fuera de los campos para que se muestren los botones de navegación.*

# Case introduction

# Selection of crowdfunding type and modality

#### Choose from the following crowdfunding options:

In this table, you should fill in the fields with different platforms of your choice in order to form a comparative table to help you make a decision

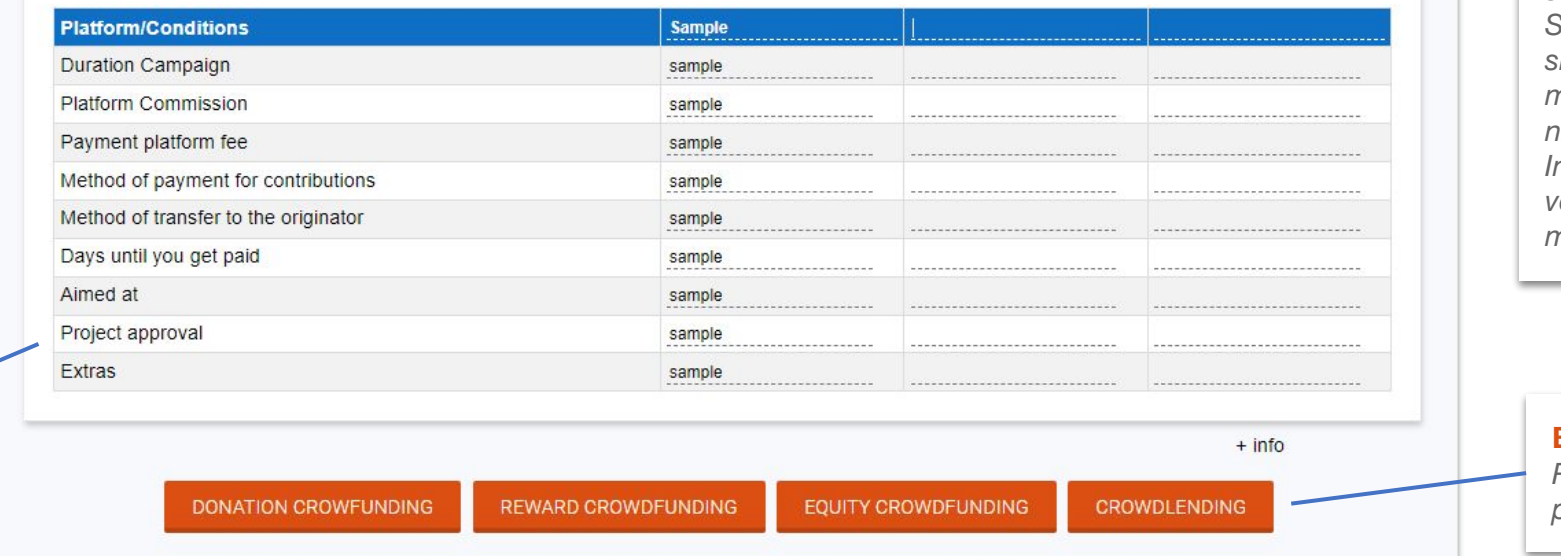

# **Reiniciar etapa**

T O

*Si quisiera reiniciar alguna etapa del stage que haya terminado pulse este botón. Esto genera una nueva versión del intento, que podrá ver en la portada del simulador. Se reiniciará esta etapa y las siguientes pero no se modificarán los enunciados ni variables iniciales. Indique el motivo en la ventana emergente mostrada.*

## **Botones de navegación** *Rellene todos los campos para poder avanzar*

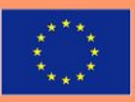

Co-funded by the **Europe for Citizens Programme** of the European Union

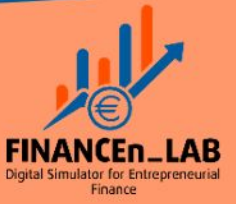

# **Casos: Entrega de actividades**

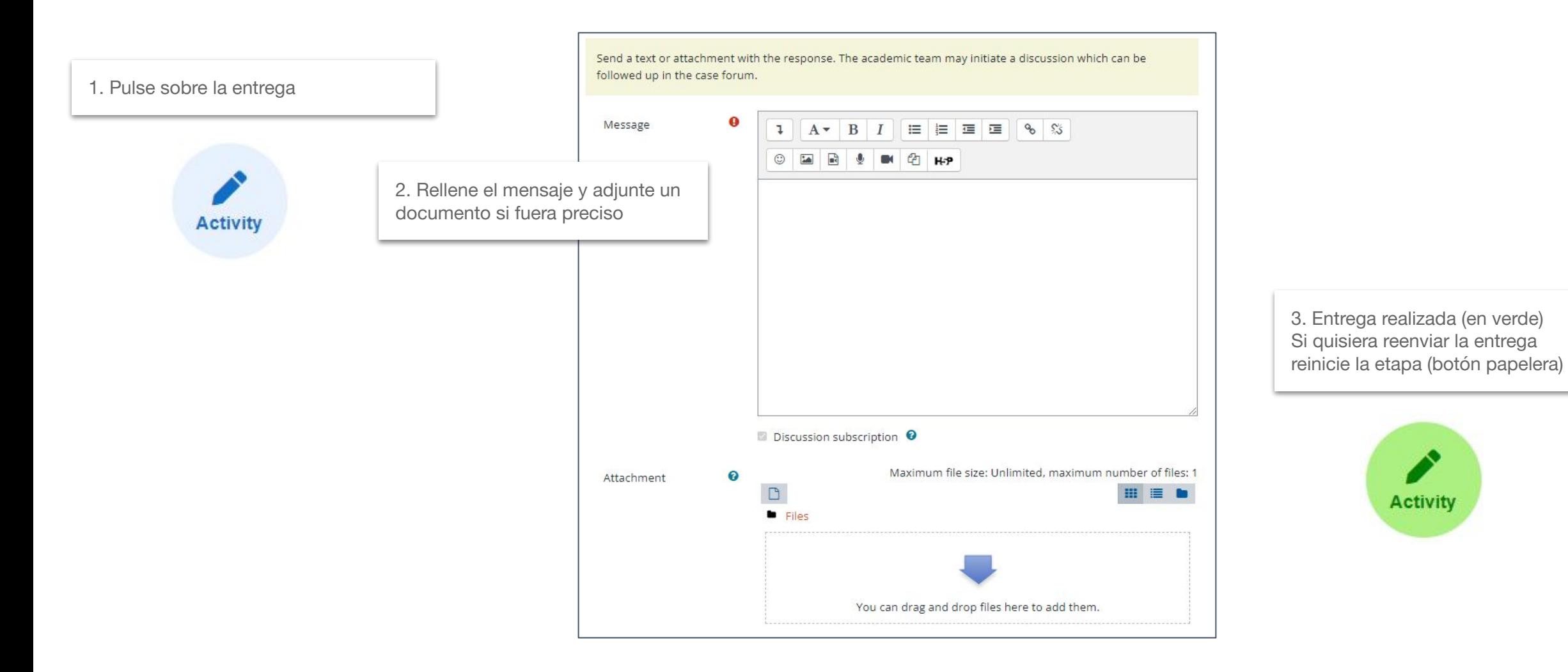

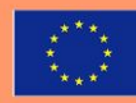

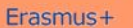

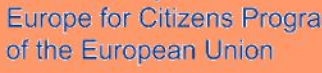

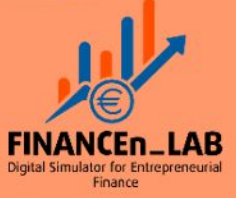

Para finalizar el caso se abrirá una ventana emergente para que el usuario aporte sus comentarios.

Una vez realizado el aporte se dará por finalizado el caso y se regresará a la portada.

Se sugiere reintentar el caso más veces y explorar distintas situaciones y condiciones.

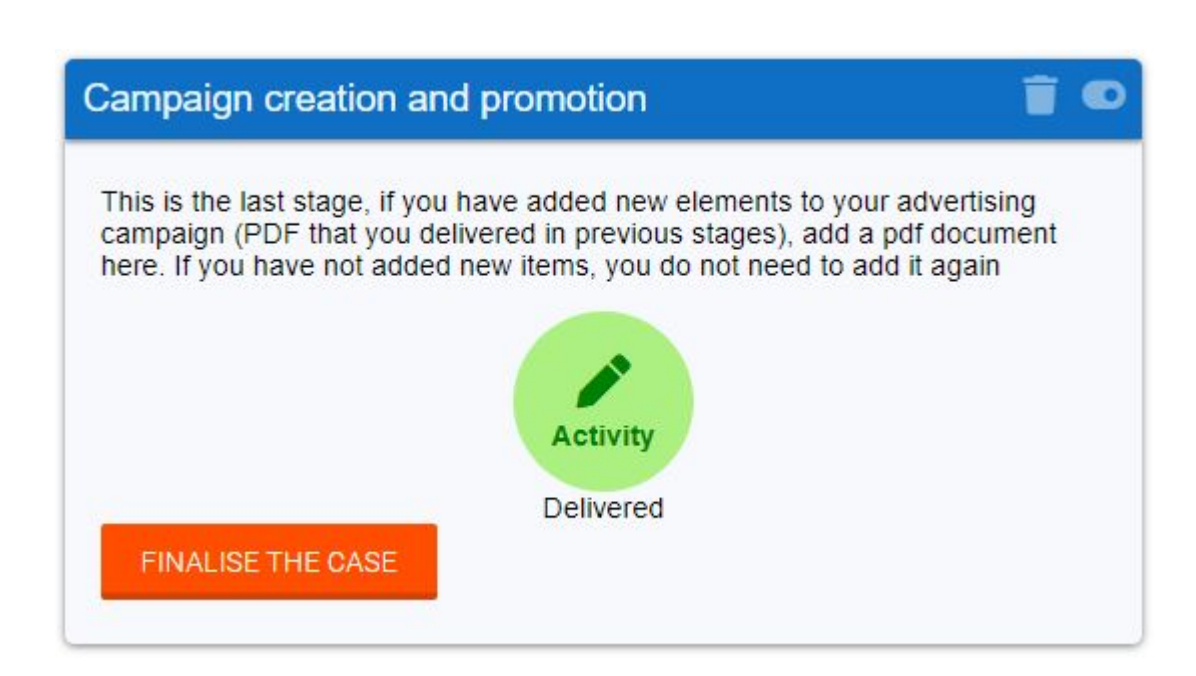

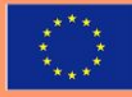

Co-funded by the **Europe for Citizens Programme** of the European Union

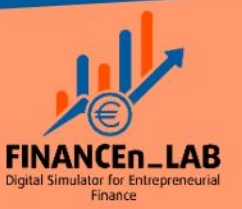